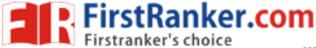

## www.FirstRanker.com

www.FirstRanker.com

Code No: 824AB

**R15** 

## JAWAHARLAL NEHRU TECHNOLOGICAL UNIVERSITY HYDERABAD MCA IV Semester Examinations, June/July - 2018 LINUX PROGRAMMING

Time: 3hrs Max.Marks:75

Note: This question paper contains two parts A and B.

Part A is compulsory which carries 25 marks. Answer all questions in Part A. Part B consists of 5 Units. Answer any one full question from each unit. Each question carries 10 marks and may have a, b, c as sub questions.

## PART - A

|      |                                               | $5 \times 5$ Marks = 25 |
|------|-----------------------------------------------|-------------------------|
| 1.a) | How can you debug the shell scripts? Explain. | [5]                     |
| b)   | What are soft links? And What are hard links? | [5]                     |
| c)   | Differentiate threads and processes.          | [5]                     |
| d)   | Explain popen () system call.                 | [5]                     |
| e)   | What are the advantages of Berkeley sockets?  | [5]                     |

## PART - B

 $5 \times 10 \text{ Marks} = 50$ 

- 2.a) Explain Backup utilities.
  - b) Write a shell script that allows a user to view, add, delete or modify a setting in a configuration file? [5+5]

OR

- Develop an AWK program to summarize from the list of all processes, a count of processes run by every user (including root).
  - b) Write about text processing utilities.
     [5+5]
- Differentiate between the following terms:
  - a) getc() Vs fgetc()

b) stat() Vs fsat()

c) printf( ) Vs fprint( )

d) scanf( ) Vs fscanf( ).

[5+5]

- О
- Write a program to print the type of a file for each command line argument. [10]
- 6.a) What are the signals that are not ignored or blocked? Explain the reason behind it with an example?
  - b) Illustrate SIGKILL and SIGINT with an example program.

[5+5]

- ΩR
- 7.a) Differentiate between fork() and vfork().
  - b) Write the syntax of six versions of exec functions and also explain how these functions differ from each other. [5+5]

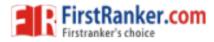

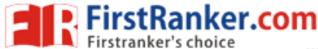

www.FirstRanker.com

www.FirstRanker.com

| 8.   | Explain the following concepts about pipes:                                      |         |                      |              |       |
|------|----------------------------------------------------------------------------------|---------|----------------------|--------------|-------|
|      | <ul> <li>a) Pipes between two process</li> </ul>                                 | b) Pir  | es among three proce | sses.        | [5+5] |
|      |                                                                                  | OR      | 1                    |              | -     |
| 9.a) | a) What is message queue explain with example?                                   |         |                      |              |       |
| b)   | Write a program to implement two-way communication using pipes.                  |         |                      | es.          | [5+5] |
| 10.  | . Explain a stream socket with a illustrative example for client/server program. |         |                      | [10]         |       |
|      |                                                                                  | OR      | 1                    |              |       |
| 11.  | Explain briefly about the following socket APIs with clear syntax:               |         |                      |              |       |
|      | a) socket() b) bind() c) li                                                      | isten() | d) accept()          | e)connect(). | [10]  |
|      |                                                                                  | 0000    | 00                   |              |       |

www.FirstRanker.com